ІАРТАМЕНТ ОБРАЗОВАНИЯ И НАУКИ ГОРОДА МОСК Государственное бюджетное профессиональное образовательное учреждение города Москвы **«Технологический колледж № 21»** Специальность: 09.02.07 «Информационные системы и программирование»

# **ВЫПУСКНАЯ КВАЛИФИКАЦИОННАЯ РАБОТА РАЗРАБОТКА ВЕБ-САЙТА УЧЕБНОГО ЦЕНТРА**

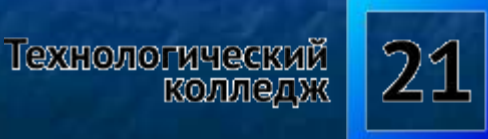

Выполнил

студент группы ИСиП 17/9а Абдуллаев Рамас Алишерович Научный руководитель : Плотникова Татьяна Ивановна

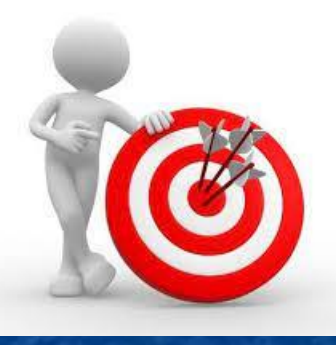

### ЦЕЛЬ И ЗАДАЧИ РАБОТЫ

#### ■Цель работы:

Проанализировать принципы и инструменты создания вебсайтов образовательных учреждений и на их основе разработать сайт.

#### ■Задачи работы:

Изучить основные свойства и характеристики сайтов образовательных учреждений;

Определить теоретические и практические технологии создания веб-сайта

Осуществить расчеты экономической составляющей функционирования веб-сайта.

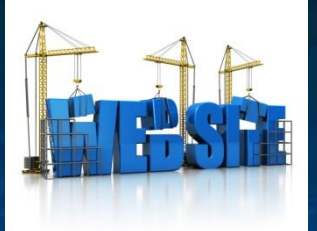

#### **ТЕОРЕТИЧЕСКИЕ ОСНОВЫ СОЗДАНИЯ ВЕБ-САЙТОВ**

#### *■Требования к содержимому сайта*

Весь материал, опубликованный на сайте, должен быть актуален и достоверен, не должен иметь стилистических и грамматических ошибок

#### *■Требования к навигации и структуре*

Сайт должен иметь древовидную структуру.

Навигация на сайте должна быть представлена в виде меню, обеспечивающего простой и понятный доступ ко всем страницам сайта

#### *■Требования к дизайну*

Цвет фона и текста необходимо подобрать таким образом, чтобы обеспечивалась хорошая читаемость

#### *■Требования к функциональности*

Сайт должен быть разработан и выполнен на основе использования актуальных и распространенных Интернет-технологий*.* Система управления контентом, должна отвечать требованиям бесплатности, открытости и наличия простого и понятного интуитивного интерфейса

#### *■Технические аспекты*

Корректный просмотр и функционирование в браузерах, со всех видов устройств

### ВЬ БОР ПРОГРАММНОГО СРЕДС **CSM WORDPRESS**

- WordPress свободно распространяемая система управления содержимым сайта н с открытым исходным кодом; написана на PHP; сервер базы данных - MySQL; выпущена под лицензией GNUGPL версии 2. Сфера применения - от блогов до достаточно сложных новостных ресурсов. Встроенная система «тем» и «плагинов» вместе с удачной архитектурой позволяет конструировать проекты широкой функциональной сложности.
- CMS WordPress лежит в основе более 35% всех сайтов в интернете, и это число л постоянно растёт (по статистике за 2020 год).
- WordPress простая и интуитивная. Есть возможностью без труда переносить текст п из текстовых документов на сайт.
- Система управления контентом это веб-приложение, которое позволяет ٠ владельцам сайтов, редакторам, авторам управлять их сайтами и публиковать контент без специальных знаний программирования.
- WordPress использует PHP и MySQL, они поддерживаются практически всеми ٠ хостинг-провайдерами.
- Простота является ключевым преимуществом как для новичков, так и для п профессионалов. Создав сайт на WordPress и передав его клиенту, можно не беспокоиться о проблемах с последующим наполнением сайта новым владельцем. Многообразие в сочетании с обилием инструкций и простотой управления делают WordPress идеальной для технически не подготовленных пользователей.

### ЭТАПЫ СОЗДАНИЯ САЙТА

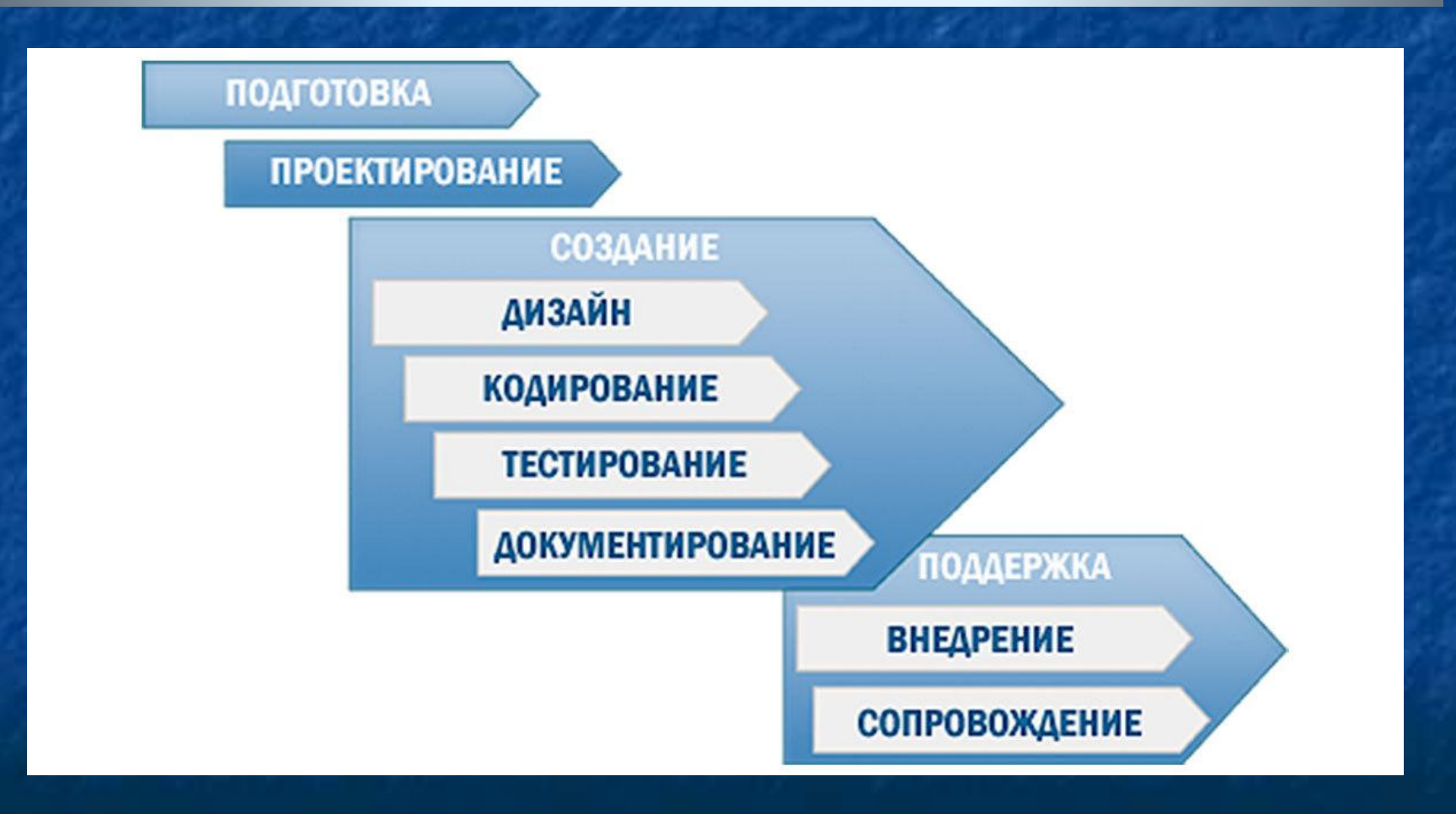

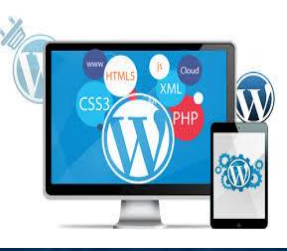

### Разработка сайта в WordPress

- После авторизации на сайте осуществляется переход в главное меню панели управления Wordpress. Разделы Панели управления делятся на два блока: блок контента и блок настроек
- Первый блок включает в себя: раздел записи, раздел медиафайлы, раздел страницы, раздел комментарии. Непосредственно в этом блоке происходит редактирование, добавление или удаление содержания сайта
- Блок настроек, который определяет внешний вид сайта. При создании сайта этому блоку было уделено особое внимание, так как именно внешний вид сайта первоначально привлекает пользователя.
- Раздел внешний вид отвечает за навигацию по сайту. Он содержит подразделы тема, настройки темы, виджеты, меню, заголовок, редактор

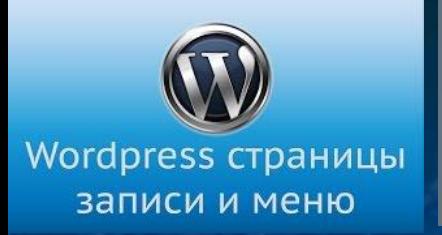

#### азработка сайта в WordPres

■Меню «Записи» и «Страницы» базовые сущности в Wordpress, которые позволяют создавать материалы, контент или содержимое на веб-сайте

■Публикация новостных материалов, которые привязаны к какой-то определенной дате, т.е. материалы, которые публикуются в ленте блога, в Wordpress называются записями.

■У записи есть дата ее публикации, запись публикуется в ленте блога, у записи есть рубрика, к которой она принадлежит и к ней можно оставлять комментарии.

■Для публикации материалов, которые не относятся к ленте сайта и которая должна быть постоянно доступна пользователям (об авторе, контакты, политика конфиденциальности, и.т.д.) эти материалы предполагается публиковать на блоге Wordpress в разделе «Страницы».

## **ФУНКЦИОНАЛЬНОЕ И**  СТРУКТУРНОЕ МОДЕЛИРОВАН

- **В Определена информационная часть сайта (статическая составляющая)** и активная часть, осуществлены:
- 1) Группировка идеи по содержанию;
- 2) Группировка идеи по возможностям;
- 3) Определены приоритеты каждой из идей;
- 4) Создана карта сайта.
- Отработана внешняя структура сайта

**ХЕДЕР .** Шапка в верхней части страницы сайта, где слева расположен логотип, название учебного центра, клик по которому направляет на раздел о об учебных курсах. Далее идет горизонтальное меню с основными разделами

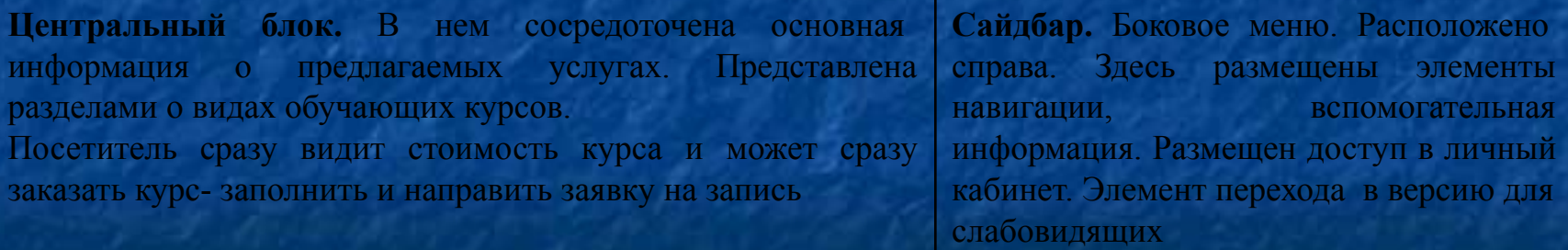

**Футер.** Внизу страницы находятся контакты, навигация, правовая и дополнительная информация

# Учебный центр «Академия» www.akademycentr.ru

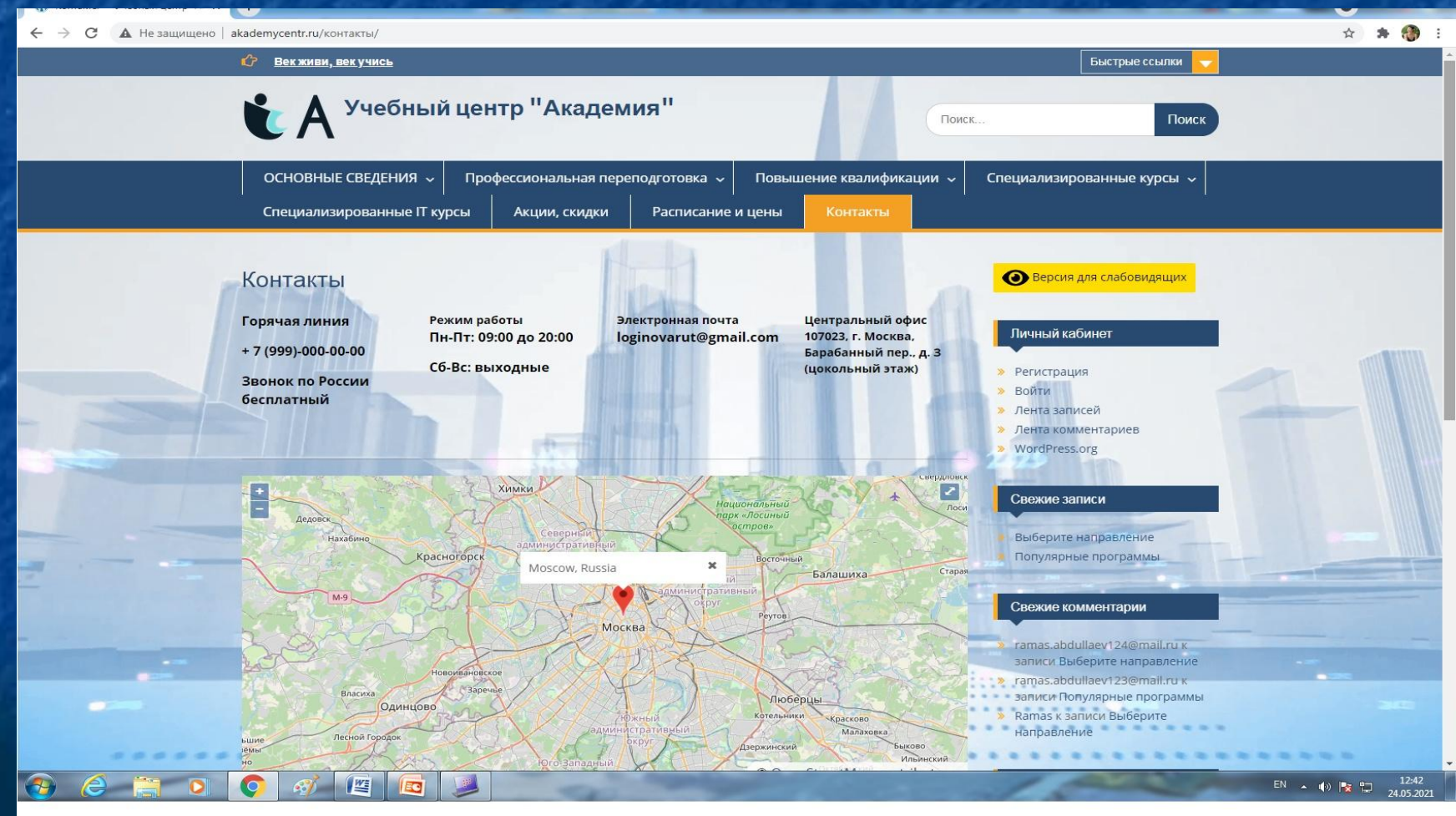

### Плановая калькуляция разработки сайта

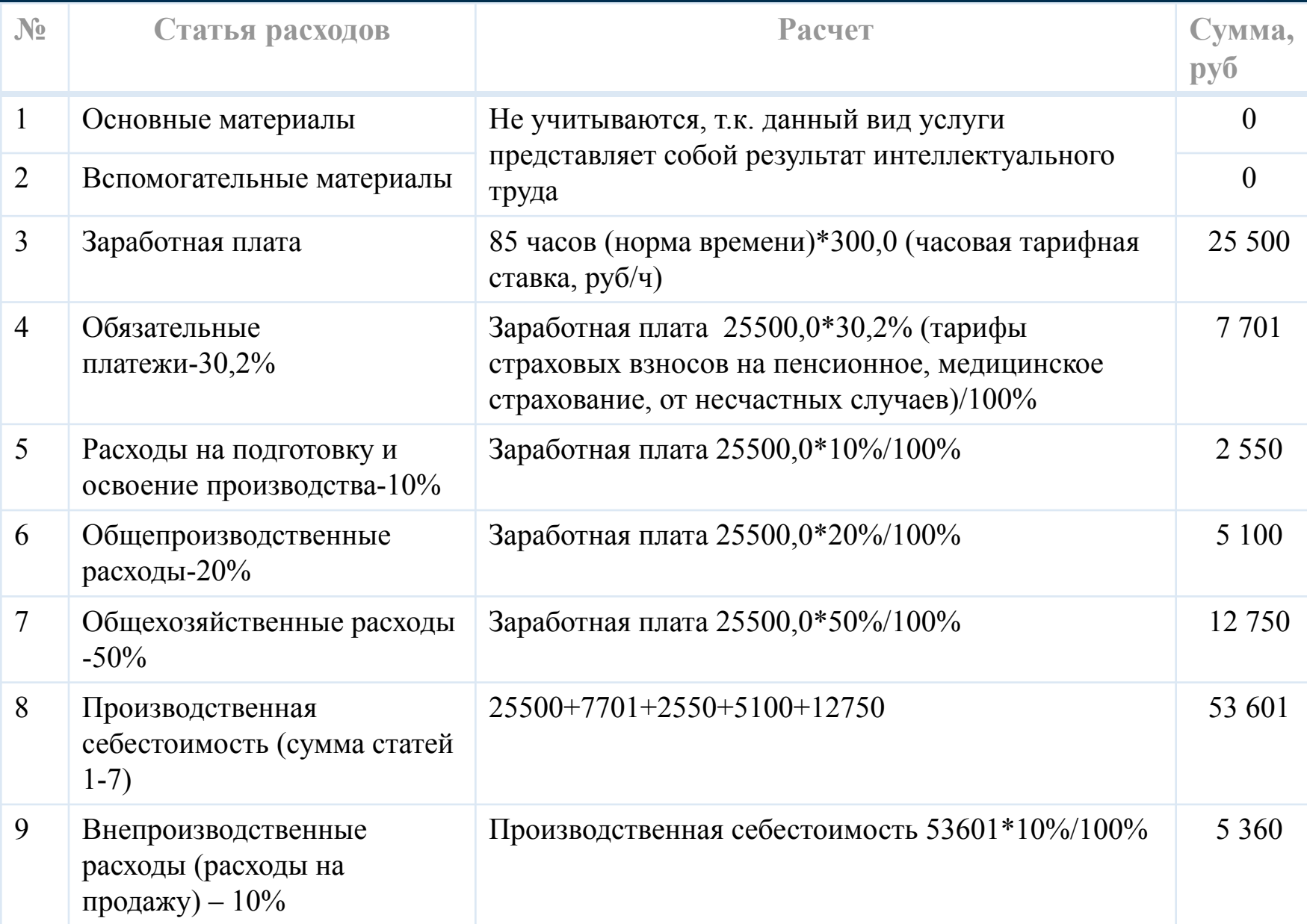

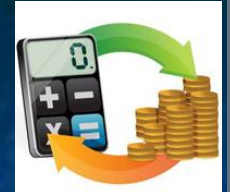

#### пановая калькуляция разработки сайта

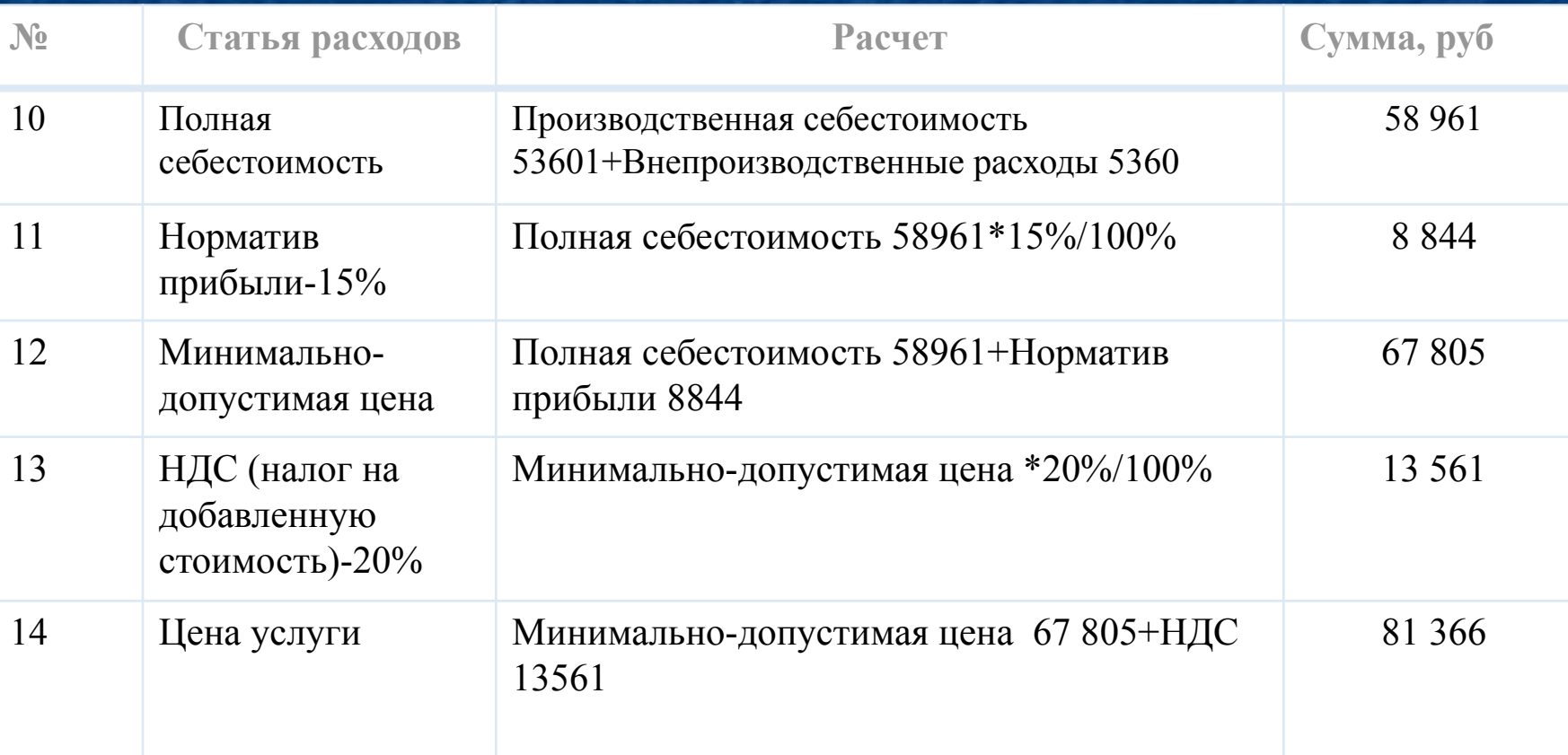

**Стоимость дизайна, разработки, тестирования сайта составит 81 366 руб.**

### БЛАГОДАРЮ ЗА ВНИМАНИЕ!